# DATASTAX: Chicago 2015 **CQL: This is not the SQL you are looking for**

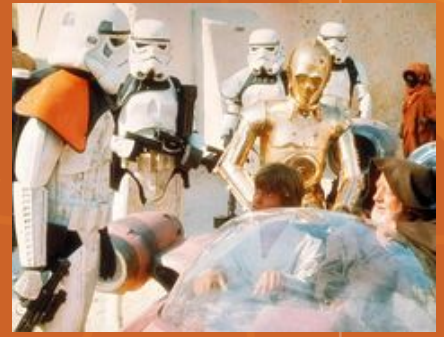

Aaron Ploetz

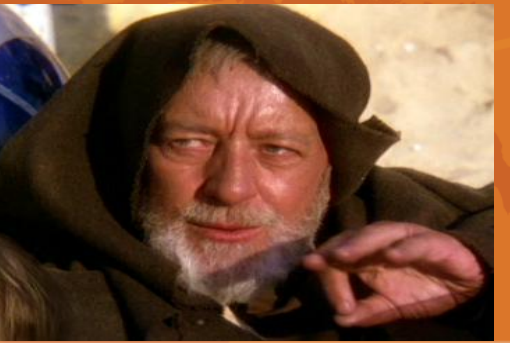

Cassandra Days brought to you by DataStax

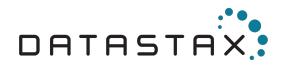

## **Wait... CQL is** *not* **SQL?**

lCQL3 introduced in Cassandra 1.1.

lCQL is beneficial to new users who have a relational background (which is most of us).

lHowever similar, CQL is **NOT** a direct implementation of SQL. lNew users leave themselves open to issues and frustration when they use CQL with SQL-based expectations.

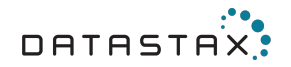

## **\$ whoami**

## <sup>l</sup>**Aaron Ploetz**

l@APloetz Lead Database Engineer lUsing Cassandra since version 0.8. lContributor to the Cassandra tag on l2014/15 DataStax MVP for Apache Cassandra

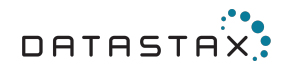

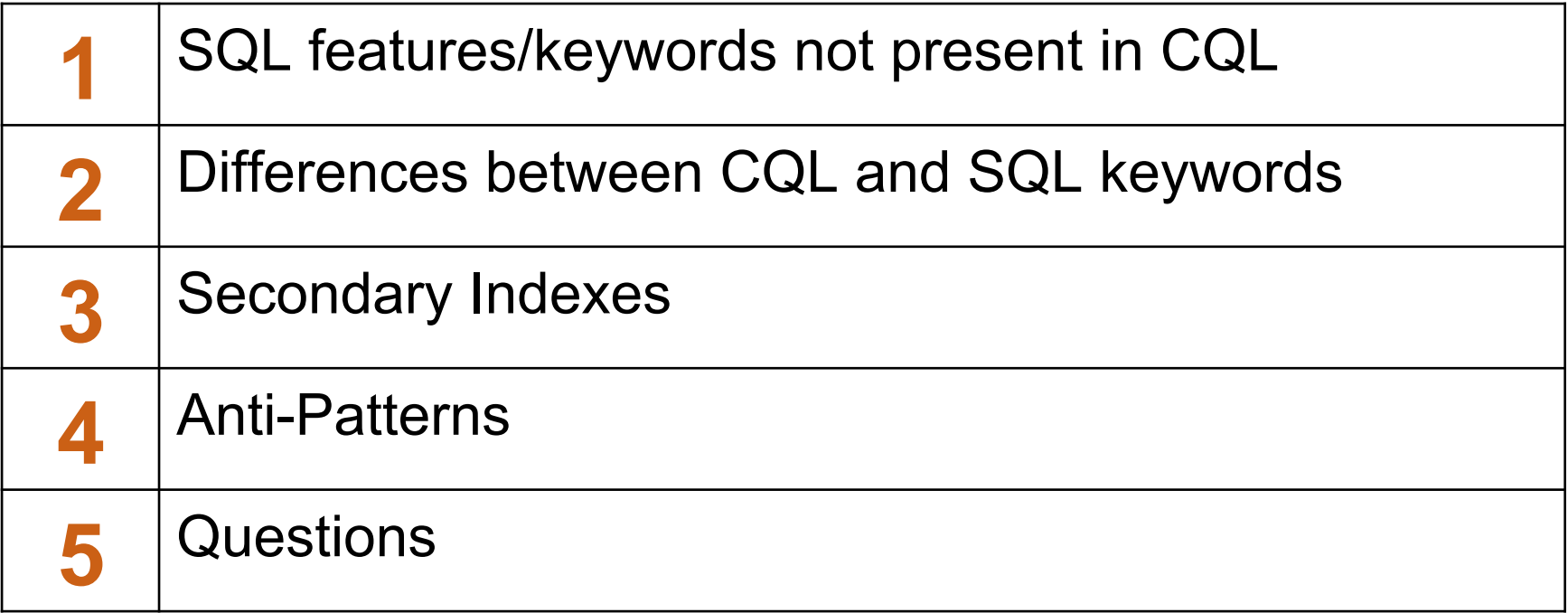

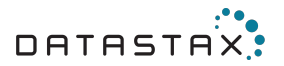

#### **SQL features/keywords not present in CQL**

lJOINs lLIKE **Subqueries Aggregation Arithmetic** 

lExcept for counters and collections.

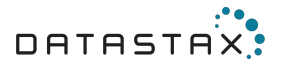

#### **Differences between CQL and SQL keywords**

**WHERE** lPRIMARY KEY lORDER BY lIN **DISTINCT** lCOUNT lLIMIT lINSERT vs. UPDATE ("upsert")

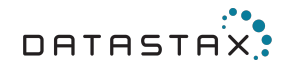

#### **WHERE**

#### IOnly supports AND, IN,  $=$ ,  $>$ ,  $> =$ ,  $<$ ,  $< =$ .

lSome only function under certain conditions. lAlso: CONTAINS, CONTAINS KEY for indexed collections. lDoes not exist: OR, !=

lConditions can only operate on PRIMARY KEY components, and in the defined order of the keys.

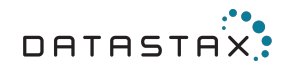

## **WHERE** *(cont)*

<sup>l</sup>**CREATE TABLE shipcrewregistry (shipname text, lastname text, firstname text, citizenid uuid, aliases set<text>, PRIMARY KEY (shipname, lastname, firstname, citizenid));**

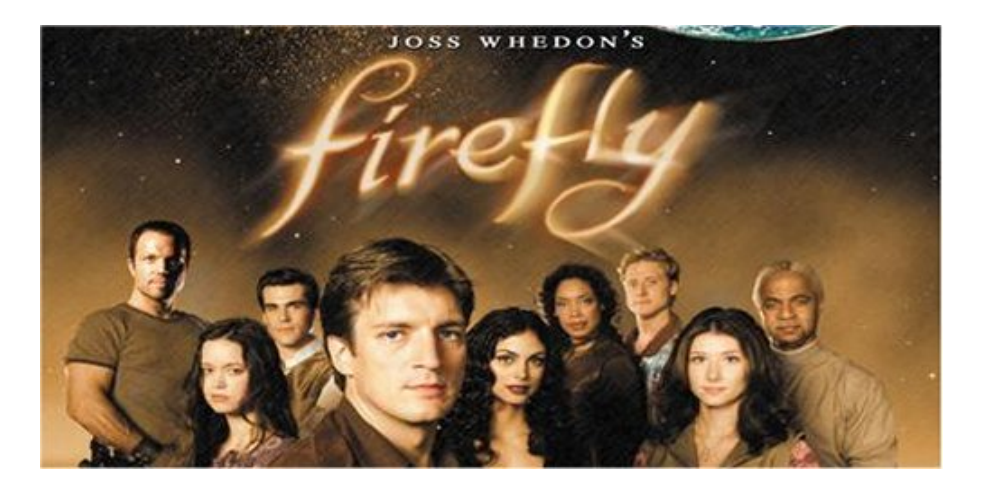

#### <sup>l</sup>**SELECT \* FROM shipcrewregistry WHERE shipname='Serenity';** lStart with partition key(s); cannot skip PRIMARY KEY components.

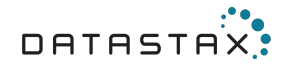

#### **ALLOW FILTERING**

lActually I lied, you can skip primary key components if you apply the ALLOW FILTERING clause. <sup>l</sup>**SELECT \* FROM shipcrewregistry WHERE lastname='Washburne';**

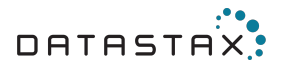

## **ALLOW FILTERING** *(cont)*

#### <sup>l</sup>**SELECT \* FROM shipcrewregistry WHERE lastname='Washburne' ALLOW FILTERING;**

lBut I don't recommend that.

**ALLOW FILTERING pulls back all rows and then applies your** WHERE conditions.

lThe folks at DataStax have proposed some alternate names... Bottom line, if you are using ALLOW FILTERING, you are doing it wrong.

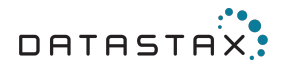

### **PRIMARY KEY**

lPRIMARY KEYs function differently between Cassandra and relational databases.

lCassandra uses primary keys to determine data distribution and on-disk sort order.

lPartition keys are the equivalent of "old school" row keys. lClustering keys determine on-disk sort order within a partitioning key.

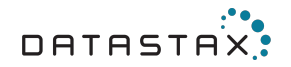

## **ORDER BY**

lOne of the most misunderstood aspects of CQL.

lCan only order by clustering columns, in the key order of the clustering columns listed in the table definition (CLUSTERING ORDER).

lWhich means, that you really don't need ORDER BY.

lSo what does it do? It can reverse the sort direction (ASCending vs. DESCending) of the first clustering column.

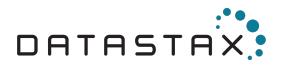

#### **PRIMARY KEY / ORDER BY Example: Table Definition**

lCREATE TABLE postsByUserYear l(userid text, year bigint, tag text, posttime timestamp, content text, postid UUID, **PRIMARY KEY ((userid, year), posttime, tag)) WITH CLUSTERING ORDER BY (posttime desc, tag asc);**

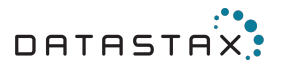

#### **PRIMARY KEY / ORDER BY Example: Queries**

#### <sup>l</sup>**SELECT \* FROM postsByUserYear WHERE userid='2';**

<sup>l</sup>**SELECT \* FROM postsByUserYear ORDER BY posttime;**

<sup>l</sup>**SELECT \* FROM postsByUserYear WHERE userid='2' AND year=2015 ORDER BY posttime DESC;**

<sup>l</sup>**SELECT \* FROM postsByUserYear WHERE userid='2' AND year=2015 ORDER BY tag;**

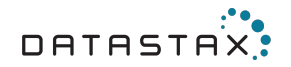

## **IN**

lCan only operate on the last partition key and/or the last clustering key.

l*And only when the first partition/clustering keys are restricted by an equals relation.*

lDoes not perform well...especially with large clusters.

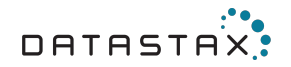

#### **Testing IN**

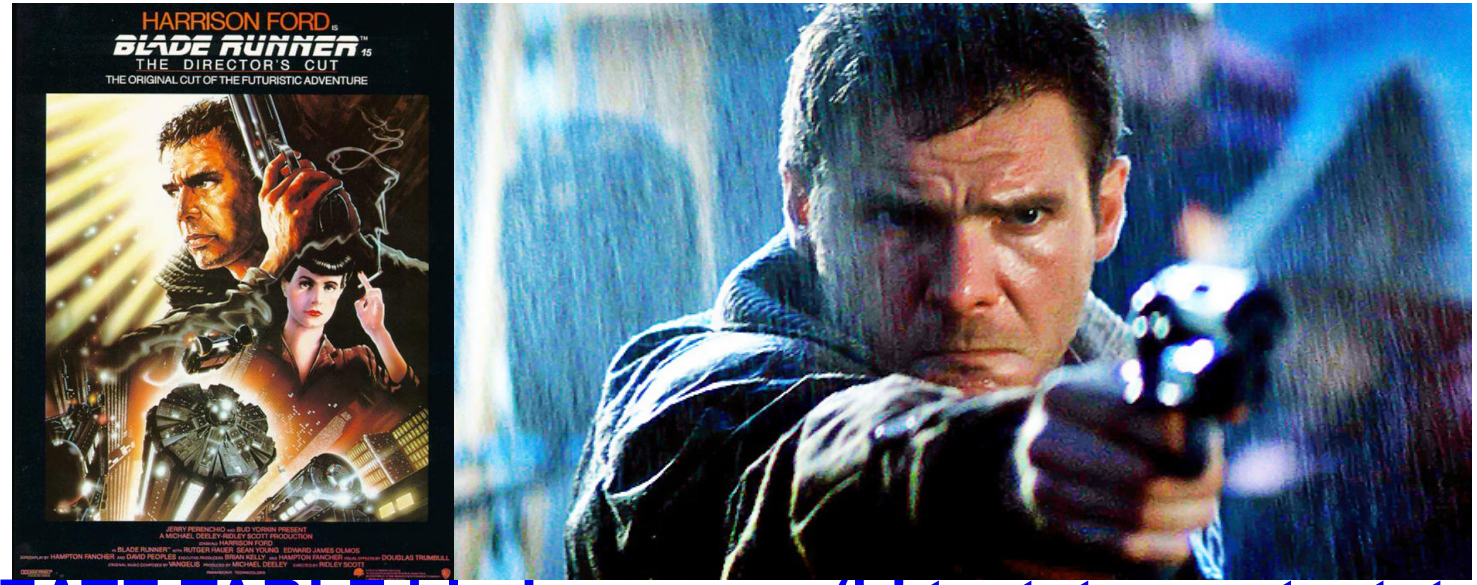

<sup>l</sup>**CREATE TABLE bladerunners (id text, type text, ts timestamp, name text, data text, PRIMARY KEY (id));**

# **('B26354','B26354');**

**Testing IN** *(cont)*

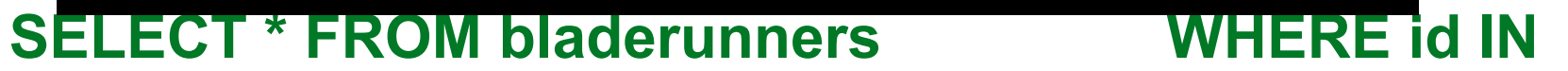

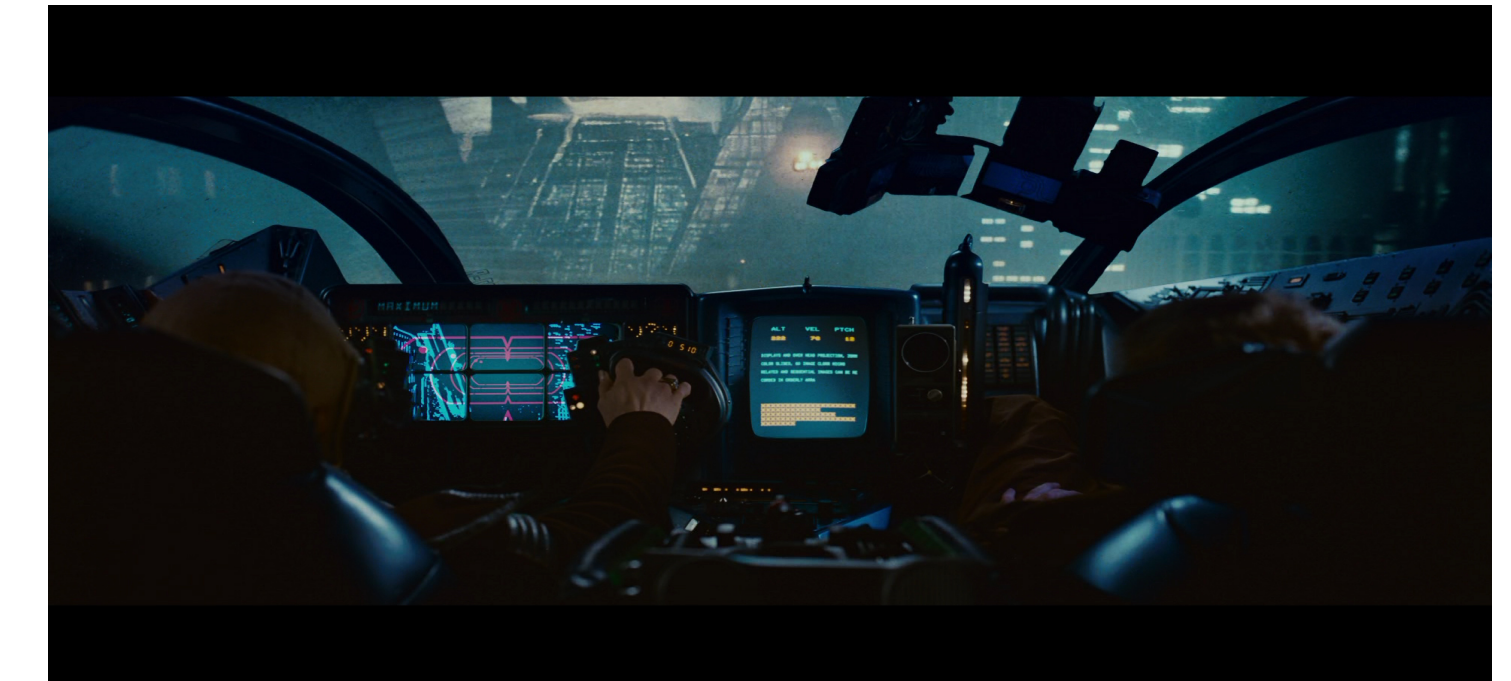

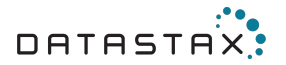

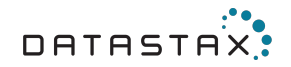

## **DISTINCT**

lReturns a list of the queried partition keys.

lCan only operate on partition key column(s).

In Cassandra DISTINCT returns the partition (row) keys, so it is a fairly light operation (relative to the size of the cluster and/or data set).

lWhereas in the relational world, DISTINCT is a very resource intensive operation.

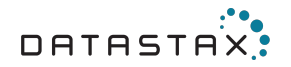

## **COUNT**

lCounts the number of rows returned, dependent on the WHERE clause.

- lDoes not aggregate.
- lSimilar to its RDBMs counterpart.
- lCan be (inadvertently) restricted by LIMIT.

lResource intensive command; especially because it has to scan each row in the table (which may be on different nodes), and apply the WHERE conditions.

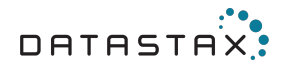

#### **Limit**

## lLimits your query to N rows (where N is a positive integer). <sup>l</sup>**SELECT \* FROM bladerunners LIMIT 2;**

lDoes not allow you to specify a start point. lYou *cannot* use LIMIT to "page" through your result set.

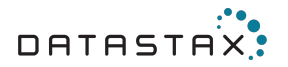

#### **Cassandra "Upserts"**

lUnder the hood, INSERT and UPDATE are treated the same by Cassandra.

lColloquially known as an "Upsert."

lBoth INSERT and UPDATE operations require the complete PRIMARY KEY.

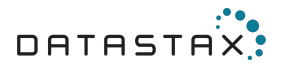

## **So why the different syntax?**

lFlexibility. Some situations call for one or the other. lCounter columns/tables can only be incremented with an UPDATE.

lINSERTs can save you some dev time in the application layer if your PRIMARY KEY changes.

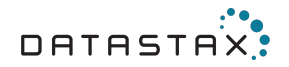

#### **"Upsert" example**

<sup>l</sup>**UPDATE bladerunners SET data='This guy is a one-man slaughterhouse.',name='Harry Bryant',ts='2015-03-30 14:47:00-0600',type='Captain' WHERE id='B16442';**

<sup>l</sup>**UPDATE bladerunners SET data = 'Drink some for me, huh pal?' WHERE id='B16442';**

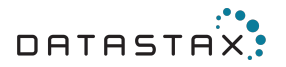

#### **"Upsert" example** *(cont)*

<sup>l</sup>**INSERT INTO bladerunners (id, type, ts, data, name) VALUES ('B29591','Blade Runner','2015-03-30 14:34:00-0600','Captain Bryant would like a word.','Eduardo Gaff');**

<sup>l</sup>**INSERT INTO bladerunners (id,data) VALUES ('B29591','It''s too bad she won't live. But then again, who does?');**

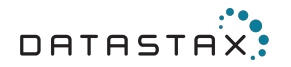

#### **Secondary Indexes**

lCassandra provides secondary indexes to allow queries on nonpartition key columns.

lIn 2.1.x you can even create indexes on collections and user defined types.

lDesigned for convenience, **not** for performance.

lDoes not perform well on high-cardinality columns.

lExtremely low cardinality is also not a good idea.

Low performance on a frequently updated column.

In my opinion, try to avoid using them all together.

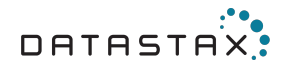

#### **Anti-Patterns**

lMulti-Key queries: IN lSecondary Index queries lDELETEs or INSERTing null values

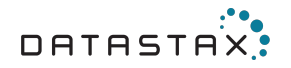

## **Summary**

lWhile CQL is designed to make use of our previous experience using SQL, it is important to remember that the two do not behave the same.

lEven if you are at an expert level in SQL, read the CQL documentation before making any assumptions.

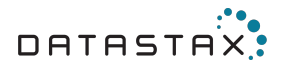

## **Additional Reading**

lGetting Started with Time Series Data Modeling – Patrick McFadin lSELECT – DataStax CQL 3.1 documentation lCounting Keys in Cassandra – Richard Low lCassandra High Availability – Robbie Strickland

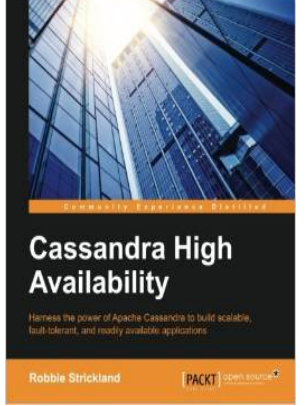

# DATASTAX:

## Questions?

-Question-

Cassandra Days brought to you by DataStax